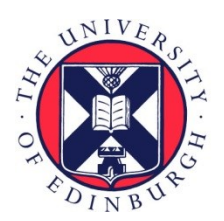

# THE UNIVERSITY of EDINBURGH

# Edinburgh Research Explorer

# **Rusty Variation: Deadlock-free Sessions with Failure in Rust**

#### **Citation for published version:**

Kokke, K 2019, Rusty Variation: Deadlock-free Sessions with Failure in Rust. in Electronic Proceedings in Theoretical Computer Science: Proceedings 12th Interaction and Concurrency Experience . Electronic Proceedings in Theoretical Computer Science, vol. 304, EPTCS, pp. 48-60, 12th Interaction and Concurrency Experience - ICE 2019, Copenhagen, Denmark, 20/06/19. <https://doi.org/10.4204/EPTCS.304.4>

# **Digital Object Identifier (DOI):**

[10.4204/EPTCS.304.4](https://doi.org/10.4204/EPTCS.304.4)

**Link:** [Link to publication record in Edinburgh Research Explorer](https://www.research.ed.ac.uk/portal/en/publications/rusty-variation-deadlockfree-sessions-with-failure-in-rust(afbec11a-4381-47b3-bae7-27d15c8cc9c9).html)

**Document Version:** Peer reviewed version

**Published In:** Electronic Proceedings in Theoretical Computer Science

#### **General rights**

Copyright for the publications made accessible via the Edinburgh Research Explorer is retained by the author(s) and / or other copyright owners and it is a condition of accessing these publications that users recognise and abide by the legal requirements associated with these rights.

#### **Take down policy**

The University of Edinburgh has made every reasonable effort to ensure that Edinburgh Research Explorer content complies with UK legislation. If you believe that the public display of this file breaches copyright please contact openaccess@ed.ac.uk providing details, and we will remove access to the work immediately and investigate your claim.

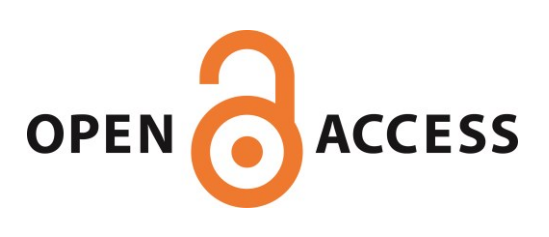

# Rusty Variation Deadlock-free Sessions with Failure in Rust

Wen Kokke

LFCS, University of Edinburgh, 10 Crichton St, EH8 9AB, Edinburgh, United Kingdom wen.kokke@ed.ac.uk

Rusty Variation (RV) is a library for session-typed communication in Rust which offers strong compile-time correctness guarantees. Programs written using RV are guaranteed to respect a specified protocol, and are guaranteed to be free from deadlocks and races.

# <span id="page-1-2"></span>1 Introduction

In concurrent programming, processes commonly exchange information by sending messages on shared channels. However, this communication often does not follow a specified protocol, and if it does, the correctness of the implementation with respect to that protocol is rarely checked.

Session types are a substructural typing discipline, introduced by Honda [\[8\]](#page-12-0), which describe communication protocols as types, capturing both the types and the order of messages. Session type systems, then, ensure that programs correctly implement specified protocols.

Rust is an immensely popular systems programming language.<sup>[1](#page-1-0)</sup> It aims to combine efficiency with abstraction and thread and memory safety. However, out of the box, it does not offer a way to specify protocols and verify communication.

In this paper, we present Rusty Variation<sup>[2](#page-1-1)</sup> (RV), a library for session-typed communication in Rust which allows users to specify and check the adherence to communication protocols, in addition to offering strong correctness guarantees, such as freedom from deadlocks and unwanted races, while accounting for the possibility of failure. It is these strong guarantees of correctness, together with our account of failure, which sets us apart from previous work [\[9\]](#page-12-1). We assume some familiarity with Rust. For an introduction to Rust, we refer the reader to *The Rust Programming Language* [\[3\]](#page-12-2).

We base our work on Exceptional GV by Fowler *et al*. [\[5,](#page-12-3) EGV]. Exceptional GV is a descendant of Good Variation [\[14,](#page-13-0) GV], which adds support for exceptions and the cancellation of sessions. GV is a λ-calculus with operations for forking threads and sending and receiving values. Crucially, EGV has an affine type system, and permits the explicit cancellation of sessions. EGV guarantees session fidelity, global progress, freedom from deadlocks and livelocks, confluence, and termination. That is to say, there are no locks or race conditions, and all programs eventually halt. For a discussion of EGV and its metatheory, we refer the reader to the work by Fowler *et al*. [\[5\]](#page-12-3).

Rusty Variation is an implementation of Exceptional GV (EGV) in Rust. We claim that RV is a faithful implementation of EGV, preserving much of EGV's metatheory, meaning RV guarantees session fidelity, global progress, confluence, and freedom from deadlocks and unwanted races. However, we depart from EGV in two ways: First, EGV relies upon exceptions and handlers. Rust, however, rejects exceptions in favour of monadic errors, *i*.*e*., wrapping possibly failing results in error types such as

<span id="page-1-0"></span><sup>1</sup><https://insights.stackoverflow.com/survey/2019/>

<span id="page-1-1"></span> $^{2}$ <https://github.com/wenkokke/rusty-variation/>

Option<T> and Result<T,E>. Second, the core language of EGV does not include general recursion. Rust does. In the presence of non-termination, we cannot guarantee livelock freedom, or—well—termination.

RV is currently implemented on top of the channels provided by the crossbeam\_channel crate, but it can be implemented using any library which offers one-shot channels and selection.

The paper proceeds as follows. In section [2,](#page-2-0) we describe the programming interface offered by Rusty Variation, and provide several example programs. In section [3,](#page-9-0) we compare Rusty Variation to the related work by Laumann *et al*. [\[9\]](#page-12-1). Finally, in section [4,](#page-11-0) we describe future work on verifying the correctness guarantees offered by RV.

# <span id="page-2-0"></span>2 Rusty Variation

#### 2.1 Types, sessions, and duality

There are three basic types which we use to describe session protocols—or *session types*: Send, Recv, and End. We refer to values of these types as *session endpoints* or, when referring to both endpoints, *sessions*. Session endpoints wrap primitive channels—see section [2.6.](#page-7-0) Any type built using these primitive types is a valid session type:

```
pub struct Send<T, S: Session> { ... }
pub struct Recv<T, S: Session> { ... }
pub struct End { ... }
```
Session types are public, but their member functions are not. Therefore, users cannot construct their own misbehaving sessions. The continuation of a session must itself be a session. This is enforced by the Session constraint. In addition to this "kinding" of session types, the Session trait also requires any session type to implement duality and session generation:

```
pub trait Session {
  type Dual: Session<Dual=Self>;
  fn new() \rightarrow (Self, Self::Dual);
}
```
Duality works as expected: Send<T, S> is dual to Recv<T, S::Dual>—and vice versa—and End is selfdual. The constraint Session<Dual=**Self**> enforces that the dual of a session type is a session type, and that  $S:$ : $Dual:$ : $Dual$  is equal to S (involutivity).

The new function generates a new session-typed channel and returns two *dual* channel endpoints. Unlike the rest of the functions discussed in this section, new is *not* part of the public interface—see section [2.7.](#page-8-0)

Using these types, we can define the types of servers which offer squaring or negation as follows, where i32 is the type of 32-bit integers:

```
type SqrSrv = Recv<i32, Send<i32, End>>;
type NegSrv = Recv<i32, Send<i32, End>>;
```
The client types are obtained by duality.

# <span id="page-2-1"></span>2.2 Send, receive, close, and fork

The send and recv functions send and receive values in sessions. Sending is non-blocking, and never fails. Sending a value on a cancelled channel is equivalent to cancelling that value—see section [2.3.](#page-3-0) Receiving is blocking, and fails if the channel is cancelled.

**pub fn** send<T, S: Session>(x: T, s: Send<T, S>) -> S **pub fn** recv<T, S: Session>(s: Recv<T, S) -> Option<(T, S)>

The close function closes a *completed* session, *i*.*e*., of type End. Closing is *synchronous*, meaning that close blocks until the dual end point is also closed. Closing a cancelled channel fails.

**pub fn** close(s: End) -> Option<()>

The fork function creates a new session, and spawns a new thread. The new thread runs the first argument of fork—a function—which receives one endpoint, and fork returns the dual endpoint. It has the following type—where  $FnOnce(S) \rightarrow Option \leq (>)$  is the type of functions from S to Option $\leq$   $\geq$  which can be invoked only once:

```
pub fn fork<S: Session>(p: P) -> S::Dual
where
  P: FnOnce(S) \rightarrow Option<(>,
```
The function passed to fork is allowed to fail, hence the Option-type. If it fails, the child thread panics silently, and all open sessions in the child thread are cancelled.

Now that we have covered the basics, let us consider an example program. The following program forks off a child process which sends a "ping", then waits to receive that ping and returns:

```
let s = fork(move |s: Send<(), End>| {
  let s = send((), s);
  close(s)
});
let ((), s) = recv(s)?;
close(s)
```
The **let** x = M?; N construct is Rust's "monadic bind" notation for programs which may return errors. If  $recv(s)$  succeeds, the ?-operator unpacks the Option. If  $recv(s)$  fails, the ?-operator short-circuits, skips the rest of the statements, and returns the error.

#### <span id="page-3-0"></span>2.3 Linearity and cancellation

Session types often require linearity—the protocol for a negation server in section [2.2](#page-2-1) specifies that the server receives *one* integer, and then sends *one* integer back. For such a server to, *e*.*g*., send back multiple integers would be, at best, confusing, and at worst, cause an error. The following two erroneous programs violate the linearity condition. The program on the left reuses the channel s, and the program on the right drops it without completing the session:

```
let s = fork(move |s: Send<(), End>| {
  let s1 = send((), s);
  close(s1)?;
  let s2 = send((), <u>s</u>); // reuse s
  close(s2)
});
let ((), s) = recv(s)?;
close(s)
                                              let s = fork(move |s: Send<(), End>| {
                                                // unintentionally
                                                // left blank.
                                              });
                                               let ((), s) = recv(s)?;
                                              close(s)
```
Rust is an affine language, meaning that any value can be used *at most once*. Hence, our first example doesn't compile: Rust complains about the second usage of s, which attempts to use s after transferring ownership of the value to send.

The second program is trickier, as Rust's type system doesn't help us here. Arguably, however, that is for the best. The idea of *linear* session types ignores the reality that sessions may be dropped at any time, for any number of reasons: a process may panic, dropping all sessions in scope, or—when communicating over the network—the connection might fail. In section [1,](#page-1-2) we mentioned that EGV has an affine type system, and permits the explicit cancellation of sessions. Following EGV, Rusty Variation also permits the cancellation of sessions. However, instead of having cancellation be an explicit primitive, we implement it implicitly for any dropped value, using Rust's destructors<sup>[3](#page-4-0)</sup>.

When an initialised value in Rust goes out of scope, Rust calls its destructor, the drop method. This method can be customised by implementing the Drop trait. For instance, if we use the implementation of Drop shown on the left, running the code on the right would print "End dropped!" twice, once from the child thread, and once from the main thread.

```
impl Drop for End {
  fn drop(&mut self) {
    println!("End␣dropped!")
  }
}
                                              let _s = fork(move |_s: End| {
                                                 // intentionally left blank.
                                              });
                                              // intentionally left blank.
```
To mimic the cancellation behaviour in EGV, we count the number of references to a session, starting at *two* when a session is created using new. Each time a session's destructor is called, we decrement this counter. If the counter is *one*, the session is marked as *disconnected*. Sending on a disconnected session drops the value being sent. Receiving on or closing disconnected sessions returns an error, *i*.*e*., None. This ensures that no process is left waiting for a message that will never come. If the counter reaches *zero*, the memory for the session is deallocated.

As it turns out, this is exactly the behaviour for the channels from crossbeam\_channel, which we use in our implementation, and when a session is dropped, the channel it wraps is dropped recusively. Hence, we inherit the correct behaviour of dropping sessions from crossbeam\_channel.

However, there is one major downside to replacing explicit cancellation with implicit cancellation: it is no longer possible to tell whether the programmer wanted to cancel a session or simply forgot to complete the session. We do two things to remedy this. First, the definitions of Send, Recv, and End are annotated with #[must\_use]. This causes Rust to emit a warning whenever a session is dropped. Second, we provide an explicit cancel function, though its implementation is simply to drop its argument:

**pub fn** cancel<T> $(\_ x: T)$  -> () { /\* intentionally left blank. \*/ }

The following two programs illustrate our solution. The program on the left forgets to use s, and Rust emits a warning, complaining that s isn't used. The program on the right passes the session to cancel, explicitly marking the drop, and hence compiles without any warnings. Both programs have the same semantics, though: the program forks off a process which is *expected* to send a "ping". Instead the forked process cancels the session—be it implicitly or explicitly. Hence, the call to recv fails, the ?-operator short-circuits, and the whole program returns None:

```
let s = fork(move |s: Send<(), End>| {
  // shouldn't we be using s?
  Some(())
});
let (z, s) = \text{recv}(s)?;
close(s)
                                                  let s = fork(move |s: Send<(), End>| {
                                                    cancel(s);
                                                    Some(())
                                                  });
                                                  let (z, s) = \text{recv}(s)?;
                                                  close(s)
```
<span id="page-4-0"></span> $3$ <https://doc.rust-lang.org/1.35.0/book/ch15-03-drop.html>

#### <span id="page-5-0"></span>2.4 Branching with offer! and choose!

The choose\_left, choose\_right, and offer\_either functions let processes offer or make a *binary* choice. These are *derived* constructs [\[8,](#page-12-0) [2\]](#page-12-4). They are implemented using only the functions in our library—new, send, recv, close, and cancel—and the sum type Either. They send or receive a value of the type Either<S1, S2>, where S1 and S2 are the possible continuations of the session.

```
type Choose<S1, S2> = Send<Either<S1, S2>, End>;
type Offer<S1, S2> = Recv<Either<S1, S2>, End>;
pub fn choose_left<S1: Session, S2: Session>(s: Choose<S1, S2>) -> S1
pub fn choose_right<S1: Session, S2: Session>(s: Choose<S1, S2>) -> S2
pub fn offer_either<S1: Session, S2: Session, P1, P2, R>(
       s: Offer<S1, S2>, p1: P1, p2: P2) -> Option<R>
where
  P1: FnOnce(S1) -> Option<R>,
  P2: FnOnce(S2) -> Option<R>,
```
There is a subtlety in their implementation. The choose\_left function creates a new session of type S1. It wraps one endpoint in Either::Left, sends it over the original session s, and returns the other endpoint. However, this leaves it with the continuation of the original session, of type End. Closing this endpoint synchronously, using close, may fail. However, choose\_left *sends*, and for consistency with send, we would like it to always succeed. Therefore, we opt to *cancel* the continuation instead:

```
pub fn choose_left<S1: Session, S2: Session>(s: Choose<S1, S2>) -> S1 {
    let (here, there) = SI::new();
    let s = send(Either::Left(there), s);
    cancel(s);
    here
}
```
Cancelling the endpoint is harmless—as long as the other processes is prepared, and uses the corresponding function offer\_either, this acts as an *asynchronous* alternative to close. Pairing choose\_left with a manually implemented version of offer\_either which attempts to *close* the continuation instead of cancelling it results in a runtime error.

The choose\_left, choose\_right, and offer\_either functions suffice to encode choice, they are not useful in practice—a protocol with a four-way choice would require three nested Offer constructs, and several calls to offer\_either. Code written in this style rapidly becomes unreadable. For this reason, we also define two macros, choose! and offer!, which generalise binary choice using Either to a choice on *any* **enum**, as long as each case wraps a session. This allows processes to offer and make choices between many *labelled* branches, and allows us to define the type for a calculator server as:

```
enum CalcOp { Sqr(SqrSrv), Neg(NegSrv) }
type CalcSrv = Recv<CalcOp, End>;
type CalcCli = CalcSrv::Dual;
```
Using the choose! and offer! macros, we can implement a calculator server and client. The main function below forks off a calculator server, which offers the choice between squaring and negation. The client then selects squaring, sends the number four, and prints the result:

```
fn server(s: CalcSrv) \rightarrow Option<()> {
  offer!(s, {
    CalcOp::Sqr(s) \Rightarrowlet (x, s) = \text{recv}(s)?;
      let s = send(x * x, s);
      close(s)
    },
    CalcOp::Neg(s) \Rightarrowlet (x, s) = \text{recv}(s)?;
      let s = send(-x, s);
      close(s)
    },
 })
}
                                                   fn client(s: CalcCli) -> Option<i32> {
                                                     let s = choose!(CalcOp::Sqr, s);
                                                     let s = send(4, s);
                                                     let (z, s) = \text{recv}(s)?;
                                                     close(s)?;
                                                     Some(z)
                                                   }
                                                  // main() prints Some(16)
                                                  fn main() {
                                                     let s = fork(server);
                                                     let z = client(s);
                                                     println!("{}", z);
                                                   }
```
# <span id="page-6-1"></span>2.5 Homogeneous Selection

Selection is a mechanism which allows processes to block on a list of actions, waiting until the first of them fires. Writing programs which use selection can be tricky and error prone, even using libraries specifically built to help with selection. For instance, the following is an excerpt from the documentation of crossbeam\_channel::Select<sup>[4](#page-6-0)</sup>, a construct which implements a selection mechanism:

Once a list of operations has been built with Select, there are two different ways of proceeding:

- Select an operation with try\_select, select, or select\_timeout. If successful, the returned selected operation has already begun and *must* be completed. If we don't complete it, a panic will occur.
- Wait for an operation to become ready with try\_ready, ready, or ready\_timeout. If successful, we may attempt to execute the operation, but are not obliged to. In fact, it's possible for another thread to make the operation not ready just before we try executing it, so it's wise to use a retry loop. However, note that these methods might return with success spuriously, so it's a good idea to always double check if the operation is really ready.

None of this advice is enforced by Rust—instead, this must be checked by the programmer—and bugs in the use of selection can be hard to find, especially if the approach using ready is used.

RV offers an alternative, the select\_mut function. This function operates on a vector of *receiving* endpoints, returning the result of the first receive operation which completes, and removing the corresponding session from the vector. We restrict ourselves to the receiving endpoints, as RV's send operation is non-blocking, hence selecting on sending endpoints doesn't make any sense.

```
pub fn select_mut<T, S: Session>(rs: &mut Vec<Recv<T, S>>) -> Option<(T, S)>
```
The select\_mut function is implemented on top of crossbeam\_channel::Select, in a way which respects the rules listed above. In addition, RV offers an immutable variant of select\_mut, named select, which returns the remainder of the endpoints along the with result of the selection. Using select\_mut, we can write the following program, which forks off ten threads, each sending an index between 1 and

<span id="page-6-0"></span><sup>4</sup>[https://docs.rs/crossbeam-channel/0.3.8/crossbeam](https://docs.rs/crossbeam-channel/0.3.8/crossbeam_channel/struct.Select.html) channel/struct.Select.html

10, and then repeatedly selects on the receiving endpoints, receiving and printing an index, printing the numbers 1 to 10 in a random order:

```
let mut rs = \text{Vec}: new();
for i in 0..10 {
  let s = fork(move |s: Send<i32, End>| {
    let s = send(i, s);
    close(s)
  });
  rs.push(s);
}
                                                loop {
                                                   if rs.is_empty() {
                                                     break Ok(());
                                                   }
                                                   let (i, r) = select_mut(&mut rs)?;
                                                   println!("{}", i);
                                                   close(r)
                                                 }
```
The select\_mut and select functions are homogeneous: they only select over vectors of endpoints with *the same type*. This rules out heterogeneous uses of selection, where the operations are of different types. Selection is not a part of EGV, and hence our strong correctness guarantees do not extend to selection.

# <span id="page-7-0"></span>2.6 Implementation

So far we have avoided discussing the implementation whenever possible, and with good reason: RV can be implemented using *any* library which offers one-shot channels and selection. Hence, the important contribution in this paper is not the implementation, but the programming interface offered by RV.

Let us briefly discuss the implementation. We use the asynchronous channels from crossbeam\_channel, which at the time of writing is the de facto implementation of channels in Rust. Channels are typed, and can only transfer values of a single type. Therefore, we use one-shot channels, and encode sessions following Scalas and Yoshida, and Padovani [\[13,](#page-13-1) [12\]](#page-13-2): Each send creates a new session for the continuation, and uses the primitive send operation to send the value along with one endpoint of the continuation session. If the primitive send operation returns an error, we swallow it, using unwrap\_or. Each recv receives a value together with a channel on which to continue the session. If the primitive recv operation returns an error, the ?-operator short-circuits, and we return the error. The channels in crossbeam\_channel are highly optimised for one-shot usage.

```
use crossbeam_channel::{Sender, Receiver}; // abbreviated import list
pub struct Send<T, S: Session> { channel: Sender<(T, S::Dual)> }
pub struct Recv<T, S: Session> { channel: Receiver<(T, S)> }
pub fn send<T, S: Session>(x: T, s: Send<T, S>) -> S
{
    let (here, there) = S::new();
    s.channel.send((x, there)).unwrap_or(());
    here
}
pub fn recv<T, S: Session>(s: Recv<T, S>) -> Option<(T, S)>
{
    let (v, s) = s.channel.recv()?;
    Some((v, s))}
```
Closing is implemented using two asynchronous channels, which we use to simulate a single synchronous channel. Both channels transmit a unit value. Each close operator first sends on one of the channels (for which it has the sender) and then receives (blocking) on the other channel (for which it has the receiver). If the other endpoint is cancelled, both channels are marked as disconnected, and thus any close operation which is still blocking will raise an exception. Otherwise, the first close operation blocks until the second is executed.

```
pub struct End { sender: Sender<()>, receiver: Receiver<()> }
pub fn close(s: End) -> Option<()> {
    s.sender.send(()).unwrap_or(());
    s.receiver.recv()?;
    Some(())
}
```
While the current implementation is efficient, it could likely be improved by replacing crossbeam\_channel with a minimal implementation of one-shot channels and selection.

The Rust standard library offers std::sync::mpsc, an implementation of channels. The first implementation of RV used the channels from this library. However, std::sync::mpsc has some fundamental issues with its design<sup>[5](#page-8-1)</sup>, and seems to be on its way out. In 2018, the selection mechanism, mpsc\_select!, was deprecated<sup>[6](#page-8-2)</sup>, and there are plans to phase out  $std::sync::mpc$  altogether [\[7\]](#page-12-5).

#### <span id="page-8-0"></span>2.7 What If I Want to Be Evil?

There are three ways in which you can make code written using Rusty Variation lock in safe Rust. The first is by writing an infinite loop, which we discussed earlier.

The biggest issue lies in the fact that Rust's semantics do not guarantee that the destructors are actually run. This does not mean that Rust can *arbitrarily* decide not to run destructors, but that it is possible to write programs which leak memory. The most obvious example of this is <code>std::mem::forget $^7$  $^7$ :</code>

Takes ownership and "forgets" about the value *without running its destructor*.

Any resources the value manages, such as heap memory or a file handle, will linger forever in an unreachable state. However, it does not guarantee that pointers to this memory will remain valid.

Explicitly calling std::mem::forget on session endpoints is unlikely to happen by accident, hence we don't consider this a huge shortcoming. However, it is also possible to leak memory by creating reference cycles[8](#page-8-4)—in fact, std::mem::forget was initially marked as **unsafe**, until it was discovered that it could be implemented in safe Rust creating reference cycles. This means that care needs to be taken when combining sessions and cyclic data structures, *e*.*g*., storing session endpoints in doubly linked lists.

The second problem arises from the availability of new, which creates two dual session endpoints. Code written using only fork is guaranteed to be deadlock free [\[11\]](#page-12-6), but using new and  $\text{std}$ ::thread::spawn, it becomes easy to write code which deadlocks. However, it is impossible to export a trait without exporting all its members. Arguably, hiding new is also undesirable. Using only fork, it is impossible to create any cyclic communication structures, including those which are well behaved. Therefore, a programmer may occasionally *need* access to new.

<span id="page-8-1"></span><sup>5</sup><https://github.com/rust-lang/rust/pull/42397#issuecomment-315867774>

<span id="page-8-2"></span><sup>6</sup><https://github.com/rust-lang/rust/issues/27800>

<span id="page-8-3"></span><sup>7</sup><https://doc.rust-lang.org/1.35.0/std/mem/fn.forget.html>

<span id="page-8-4"></span><sup>8</sup><https://doc.rust-lang.org/1.35.0/book/ch15-06-reference-cycles.html>

The following two programs illustrate the two ways of constructing deadlocking programs discussed above. The program on the left uses std::mem::forget to drop the session endpoint without running its destructors. The program on the right creates two pairs of channels to construct a deadlock:

```
// Deadlock using std::mem::forget
let s = fork(move |s: Send<(), End>| {
  std::mem::forget(s);
 Some(())
});
let ((), s) = recv(s)?;
close(s)
```

```
// Deadlock using new and spawn
let (s1, r1) = Send<Void, End>::new();
let (s2, r2) = Send<Void, End>::new();
std::thread::spawn(move || {
  let (v, r1) = rev(r1)?;
  close(r1)?;
  let s2 = send(v, s2);
  close(s2)
});
let (v, r2) = rev(r2)?;
close(r2)?;
let s1 = send(v, s1);
close(s1)
```
# <span id="page-9-0"></span>3 Related Work

Laumann *et al*. [\[9\]](#page-12-1) implement session types in Rust, based on the session-typed functional language LAST by Gay and Vasconcelos [\[6\]](#page-12-7). Their implementation guarantees session fidelity, albeit with some caveats. LAST is a linear language, meaning that sessions can neither be duplicated nor dropped. As we discussed in section [2.3,](#page-3-0) Rust is an affine language, meaning that values—and, particularly relevant here, sessions—can be dropped. The implementation of LAST in Rust, therefore, guarantees session fidelity under the assumption that channels are *never dropped*.

Laumann *et al.* [\[9\]](#page-12-1) remark that they "cannot prevent a channel value from being dropped prematurely". They offer several solutions, but remark that each of these solutions are either insufficient, premature, or both. They note that the proposal to add linear types to Rust is currently postponed<sup>[9](#page-9-1)</sup>, and that while #[must\_use] can be made to issue a warning if a value is dropped, it is "easy to accidentally and purposely bypass". Finally, they propose a compiler extension, developed in collaboration with Manish Goregaokar, humpty\_dumpty<sup>[10](#page-9-2)</sup>, "which provides a lint that ensures that types annotated with #[drop\_protect] are used linearly". However, they note that humpty\_dumpty "is still a work in progress, which by no means guarantees linearity in all cases". No further work has been done on humpty\_dumpty since 2015. The current version of the library enforces linearity *dynamically*, using "destructor bombs", implemented by Manish Goregaokar<sup>[11](#page-9-3)</sup>. This technique hides a panic! in channel destructors, which crashes the program if the destructor ever runs. Each invocation of close then calls std::mem::forget, bypassing the destructor bomb.

We argue that even if Rust were able to enforce linearity, the *idea* of linear session types is flawed (see section [2.3\)](#page-3-0), as sessions may be dropped at any time, for any number of reasons, *e*.*g*., a process panicking, dropping all sessions in scope.

The following two programs illustrate the difference in handling failure between Rusty Variation and the work by Laumann *et al*. [\[9\]](#page-12-1). In both programs, the programmer has forgotten to complete the

<span id="page-9-1"></span><sup>9</sup><https://github.com/rust-lang/rfcs/pull/776>

<span id="page-9-2"></span><sup>10</sup>[https://github.com/Manishearth/humpty](https://github.com/Manishearth/humpty_dumpty) dumpty

<span id="page-9-3"></span><sup>11</sup><https://github.com/Munksgaard/session-types/commit/0f25ccb7c3bc9f65fa8eaf538233e8fe344a189a>

server, accidentally dropping the session endpoint \_s or channel \_c, respectively. The program on the left, written in RV, returns an error. The program on the right, written using the library described by Laumann *et al*. [\[9\]](#page-12-1), segfaults. We have since reported this segfault to Laumann *et al*., and they have fixed it in the most recent version of the library. The program on the right now panics:

```
// Rusty Variation
// main() returns None
fn server(_s: Recv<(), End>) {
 // unintentionally left blank.
}
fn client(s: Send<(), End>) {
  close(send((), s))}
fn main() \rightarrow Option<()> {
  client(fork(server))
}
                                               // Laumann et al.
                                               // main() causes segfault
                                               fn server(_c: Chan<(), Recv<(), Eps>>) {
                                                 // unintentionally left blank.
                                               }
                                               fn client(c: Chan<(), Send<(), Eps>>) {
                                                 c.send(()).close();
                                               }
                                               fn main() -> () {
                                                 connect(server, client);
                                               }
```
While we haven't discussed recursive session types in this paper, Laumann *et al*. [\[9\]](#page-12-1) use a rather cumbersome encoding for recursive session types, using type-level de Bruijn indices. Below we show two definitions of the session type for a stream of integers, one in Rusty Variation, and one using the library by Laumann *et al*. [\[9\]](#page-12-1):

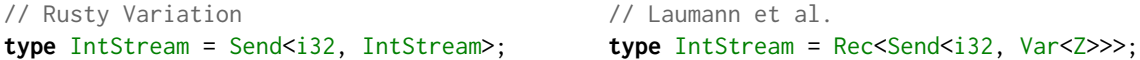

The usage of de Bruijn indices to encode recursive session types is an artefact of the fact that, when Laumann *et al*. [\[9\]](#page-12-1) implemented their library, Rust didn't support recursive types.

A last feature which distinguishes Rusty Variation from the work by Laumann *et al*. [\[9\]](#page-12-1) is in how both libraries generalise binary choice to labelled choice. Rusty Variation uses enumerations to provide labelled choice, as described in section [2.4.](#page-5-0) Laumann *et al*. [\[9\]](#page-12-1) provide an offer! macro, which expands a labelled offer to a series of binary offers, *e*.*g*., offering a ternary choice expands to two nested invocations of offer\_either.

The offer! macro allows—even requires—the programmer to label their choices, but during macro expansion these labels are simply discarded *without being checked*. This allows us to write the program below, in which an inconsistency between types and documentation on the one hand, and the labelled implementation on the other hand, results in a bug. The example program implements a calculator server, which offers the choice between squaring and negation, in that order.

In the server function, the order in which the NEG-case and the SQR-case are handled doesn't match the order in which they are declared in the types. However, the code compiles, not because the cases are associated correctly through the use of labels, but because the labels aren't checked, and squaring and negation happen to have the same type signature.

When the client selects the first option, they wrongly assume it represents squaring, based on the types. Unfortunately, it represents negation. The main program, when run, therefore execute negation, and erroneously returns -42:

```
// Laumann et al.
type SqrSrv = Recv<i32, Send<i32, Eps>>;
type NegSrv = Recv<i32, Send<i32, Eps>>;
type CalcSrv = Offer<SqrSrv, NegSrv>;
                                            type SqrCli = Send<i32, Recv<i32, Eps>>;
                                            type NegCli = Send<i32, Recv<i32, Eps>>;
                                            type CalcCli = Choose<SqrCli, NegCli>;
```

```
fn server(c: Chan<(), CalcSrv>) {
  offer!{c,
    NEG \implies \{let (c, n) = c \rvert c \rvert;
      let c = c.send(-n);c.close();
    },
    SQR \implieslet (c, n) = c.recv();
      let c = c. send(n * n);
      c.close();
    }
  }
}
                                                  fn client(c: Chan<(), CalcCli>) {
                                                    let c = c.sel1(); // select SqrCli
                                                    let c = c. send(42);
                                                    let (c, n) = c \rvert c \rvert;
                                                    println!("{}", n);
                                                    c.close();
                                                  }
                                                  // main() prints -42
                                                  fn main() {
                                                    connect(server, client);
                                                  }
```
# <span id="page-11-0"></span>4 Future Work

# 4.1 Heterogeneous Selection

In section [2.5,](#page-6-1) we mention that the select\_mut and select functions are homogeneous: they only select over vectors of endpoints with *the same type*. Heterogeneous selection is an important operation for channel-based communication. *Typing* heterogeneous selection, and by extension, heterogeneous vectors is notoriously cumbersome without dependent types. There are several avenues for future research:

The frunk crate<sup>[12](#page-11-1)</sup> provides an encoding of heterogeneous lists in Rust. We could use this encoding to define a heterogeneous variant of selection.

Rust has limited support for existential types<sup>[13](#page-11-2)</sup>, which could be used to quantify over the types of the values received and the session continuations, and select on a homogeneous vector of the (purely fictional) type Vec<∃T.∃S.Recv<T,S>>.

# <span id="page-11-3"></span>4.2 Testing & Verification

In section [2,](#page-2-0) we claim that RV preserves the metatheory of EGV, and while a full discussion of the testing and formal verification efforts we have undertaken to ensure the correctness of RV is out of the scope of this paper, it would be remiss of us not substantiate this claim.

Firstly, RV is unit tested. We test various use-cases from EGV, from basic operations and their interactions with cancellation, to delegation and recursive session types. This test suite has caught several errors in the implementation. However, unit tests are error prone, and it is hard (if not impossible) to obtain a set of tests which cover all use-cases of a library. Unfortunately, tools such as RustBelt [\[10\]](#page-12-8) and Rust Distilled [\[15\]](#page-13-3) are not yet mature enough to allow us to *prove* the correctness of RV.

In the absence of a mature formal semantics for Rust, we are designing a formal language, RV (or "formal RV"), which matches, as close as possible, the semantics of our Rust library. It is a concurrent lambda calculus with heap-based shared-memory semantics. We plan to prove that formal RV guarantees preservation, progress, termination, confluence and the diamond property, and deadlock and livelock

<span id="page-11-1"></span><sup>12</sup><https://beachape.com/frunk/frunk/index.html>

<span id="page-11-2"></span><sup>13</sup><https://github.com/rust-lang/rfcs/blob/master/text/2071-impl-trait-existential-types.md>

freedom. Furthermore, we plan to show that there exists a translation from EGV to formal RV, based on the monadic reflection of exceptions into the Option monad [\[4\]](#page-12-9) and the translation of channel-based communication to shared memory, which is in operational correspondence with EGV. This would show that formal RV is a faithful implementation of EGV.

Lastly, we plan to ensure the correspondence between formal RV and the implementation of RV, using property-based testing. We plan to generate a series of random formal RV terms, using Neat [\[1\]](#page-12-10), and check if their behaviour, when run as Rust programs, corresponds to the behaviour of the term in formal RV.

#### 4.3 Extending Exceptional GV

Several features of Rusty Variation are not covered by the formal language EGV. In section [2.5,](#page-6-1) we mention that selection isn't a part of EGV. In section [3,](#page-9-0) we mention that recursion isn't part of EGV. If we wish to have any hope of formally verifying RV, along the lines described in section [4.2,](#page-11-3) we would need to extend EGV to cover these features.

# References

- <span id="page-12-10"></span>[1] Koen Claessen, Jonas Duregård & Michał H. Pałka (2015): Generating constrained random data with uni*form distribution*. Journal of Functional Programming 25, doi[:10.1017/s0956796815000143.](http://dx.doi.org/10.1017/s0956796815000143) Available at <https://doi.org/10.1017/s0956796815000143>.
- <span id="page-12-4"></span>[2] Ornela Dardha, Elena Giachino & Davide Sangiorgi (2017): *Session types revisited*. Information and Computation 256, pp. 253–286, doi[:10.1016/j.ic.2017.06.002.](http://dx.doi.org/10.1016/j.ic.2017.06.002) Available at [https://doi.org/10.1016/j.ic.](https://doi.org/10.1016/j.ic.2017.06.002) [2017.06.002](https://doi.org/10.1016/j.ic.2017.06.002).
- <span id="page-12-2"></span>[3] The Rust Project Developers (2019): *The Rust Programming Language*, 1.35.0 edition. Available at [https:](https://doc.rust-lang.org/1.35.0/book/) [//doc.rust-lang.org/1.35.0/book/](https://doc.rust-lang.org/1.35.0/book/).
- <span id="page-12-9"></span>[4] Andrzej Filinski (1994): *Representing monads*. In: Proceedings of the 21st ACM SIGPLAN-SIGACT symposium on Principles of programming languages - POPL '94, ACM Press, doi[:10.1145/174675.178047.](http://dx.doi.org/10.1145/174675.178047) Available at <https://doi.org/10.1145/174675.178047>.
- <span id="page-12-3"></span>[5] Simon Fowler, Sam Lindley, J. Garrett Morris & Sára Decova (2019): *Exceptional Asynchronous Session Types: Session Types Without Tiers*. Proc. ACM Program. Lang. 3(POPL), pp. 28:1–28:29, doi[:10.1145/3290341.](http://dx.doi.org/10.1145/3290341) Available at <http://doi.acm.org/10.1145/3290341>.
- <span id="page-12-7"></span>[6] Simon J. Gay & Vasco T. Vasconcelos (2009): *Linear type theory for asynchronous session types*. Journal of Functional Programming 20(01), p. 19, doi[:10.1017/s0956796809990268.](http://dx.doi.org/10.1017/s0956796809990268) Available at [http://dx.doi.](http://dx.doi.org/10.1017/S0956796809990268) [org/10.1017/S0956796809990268](http://dx.doi.org/10.1017/S0956796809990268).
- <span id="page-12-5"></span>[7] Stjepan Glavina (2019): *Proposal: New channels for Rust's standard library*. Available at [https:](https://stjepang.github.io/2019/03/02/new-channels.html) [//stjepang.github.io/2019/03/02/new-channels.html](https://stjepang.github.io/2019/03/02/new-channels.html).
- <span id="page-12-0"></span>[8] Kohei Honda (1993): *Types for dyadic interaction*. In: CONCUR'93, Springer Nature, pp. 509–523, doi[:10.1007/3-540-57208-2](http://dx.doi.org/10.1007/3-540-57208-2_35) 35. Available at [http://dx.doi.org/10.1007/3-540-57208-2](http://dx.doi.org/10.1007/3-540-57208-2_35) 35.
- <span id="page-12-1"></span>[9] Thomas Bracht Laumann Jespersen, Philip Munksgaard & Ken Friis Larsen (2015): *Session types for Rust*. In: Proceedings of the 11th ACM SIGPLAN Workshop on Generic Programming, ACM, pp. 13–22.
- <span id="page-12-8"></span>[10] Ralf Jung, Jacques-Henri Jourdan, Robbert Krebbers & Derek Dreyer (2017): *RustBelt: securing the foundations of the rust programming language*. Proceedings of the ACM on Programming Languages 2(POPL), pp. 1–34, doi[:10.1145/3158154.](http://dx.doi.org/10.1145/3158154) Available at <https://doi.org/10.1145/3158154>.
- <span id="page-12-6"></span>[11] Sam Lindley & J. Garrett Morris (2015): *A Semantics for Propositions as Sessions*. In: Programming Languages and Systems, Springer Berlin Heidelberg, pp. 560–584, doi[:10.1007/978-3-662-46669-8](http://dx.doi.org/10.1007/978-3-662-46669-8_23) 23. Available at [https://doi.org/10.1007/978-3-662-46669-8](https://doi.org/10.1007/978-3-662-46669-8_23) 23.
- <span id="page-13-2"></span>[12] Luca Padovani (2017): *A simple library implementation of binary sessions*. Journal of Functional Programming 27, p. e4, doi[:10.1017/S0956796816000289.](http://dx.doi.org/10.1017/S0956796816000289)
- <span id="page-13-1"></span>[13] Alceste Scalas & Nobuko Yoshida (2016): *Lightweight session programming in Scala*. In: LIPIcs-Leibniz International Proceedings in Informatics, 56, Schloss Dagstuhl-Leibniz-Zentrum fuer Informatik.
- <span id="page-13-0"></span>[14] Philip Wadler (2012): *Propositions As Sessions*. In: Proceedings of the 17th ACM SIGPLAN International Conference on Functional Programming, ICFP '12, ACM, New York, NY, USA, pp. 273–286, doi[:10.1145/2364527.2364568.](http://dx.doi.org/10.1145/2364527.2364568) Available at <http://doi.acm.org/10.1145/2364527.2364568>.
- <span id="page-13-3"></span>[15] Aaron Weiss, Daniel Patterson & Amal Ahmed (2018): *Rust Distilled: An Expressive Tower of Languages*. CoRR abs/1806.02693. Available at <http://arxiv.org/abs/1806.02693>.